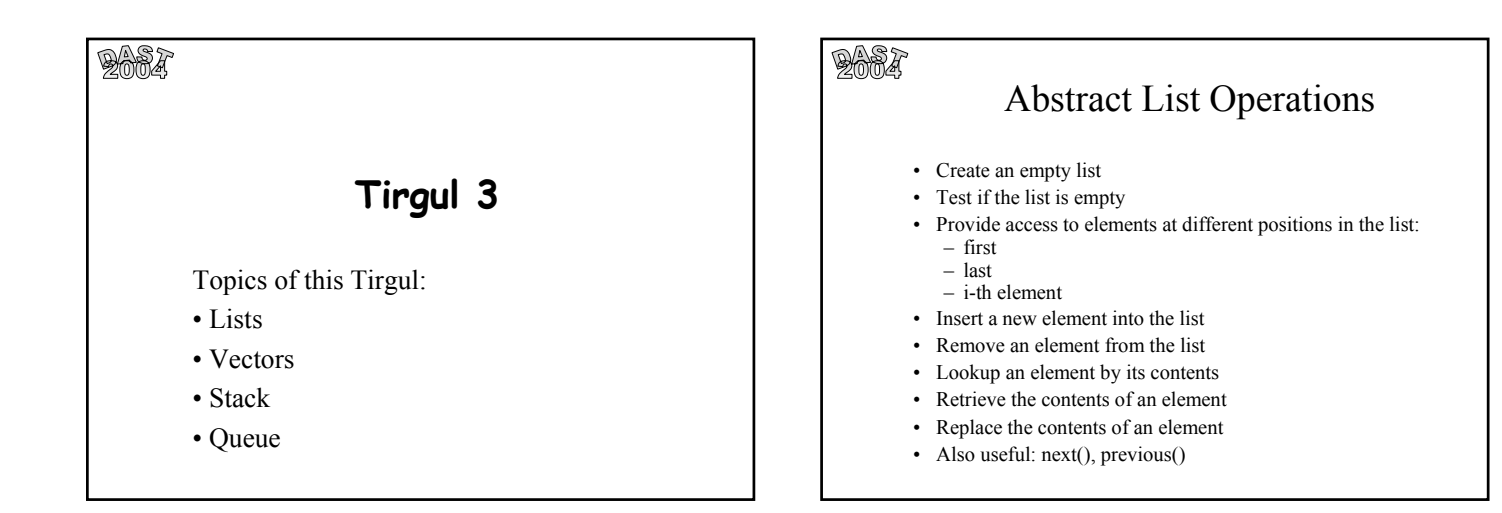

#### $\mathbb{R}$  and  $\mathbb{R}$ Linked List with no Pointers • 2 linked lists in one array, one for the occupied cells and one for the free cells. Instead of using pointers to the next node, each cell holds the data + the index of the next node in the list. When adding an object a cell is removed form the free list and it's index is added to the occupied list. What is it good for ? – **Garbage collection.** – **A solution for a language with no pointers. ( and there are such languages!)**

#### $\mathbb{R}$  and  $\mathbb{R}$

### Dynamic Arrays (Vectors)

- Many times you'll want to use arrays as for implementing advanced data structures.
- There is one problem though, the size of an array is predefined…
- You'll probably say, "My array is full? So what? Let's just create a bigger array and copy everything to it."
- But what about complexity?
- Looking at the cost of a single operation will not do, since it depends on the current state of the array.
- In order to evaluate our time efficiency we use "*Amortized Analysis*".

# Dynamic Arrays (Vectors)

• Let *a* be the initial size of array *V*

**DASA** 

- Each time the array becomes full, we increase its size by *c*
- If the array is extended *k* times then  $n = a + ck$
- The total number of basic operations is:  $(a) + (a+c) + (a+2c) + ... + (a+(k-1)c) = a*k + ...$  $c(1+2+\ldots+(k-1)) = a*k + c*k(k-1)/2 = O(k^2) = O(n^2)$
- We paid an amortized cost of  $n$  basic operations for each insert operation.

#### **DARA**

## Dynamic Arrays (Vectors)

- Let *a* be the initial size of array *V*
- This time, each time the array becomes full, we will double its size.
- If the array is extended *k* times then  $n = a^*2^k$
- The total number of basic operations is: (*a*) + (2<sup>\*</sup>*a*) + (2<sup>2</sup>\**a*) + ... + (2<sup>*k*\**a*) =  $\sum_{k=1}^{k} a^* 2^k = a^* \sum_{k=1}^{k} 2^k = a^* 2^{k+1} - 1$ </sup>  $= O(k) = O(n)$ 0  $i=0$  $i=0$   $i=$ *i i*
- We paid an amortized cost of one basic operation for each insert operation.
- But what happens if we allow the array to shrink as well?

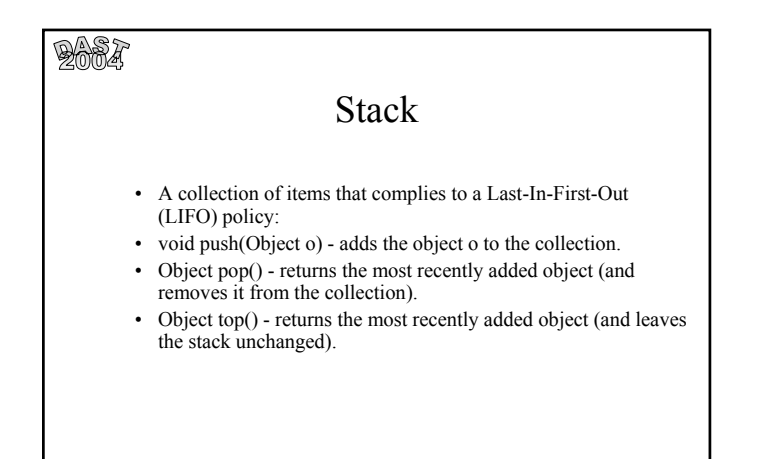

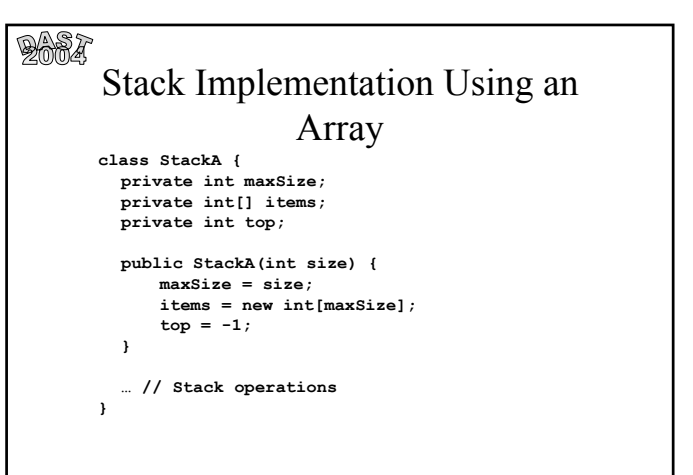

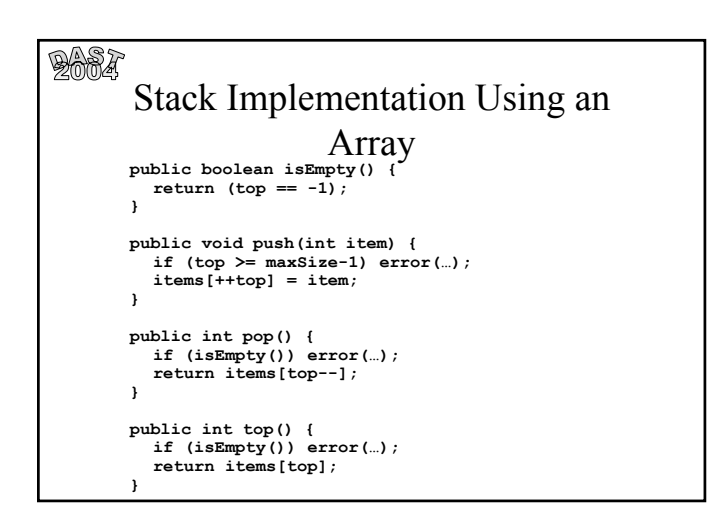

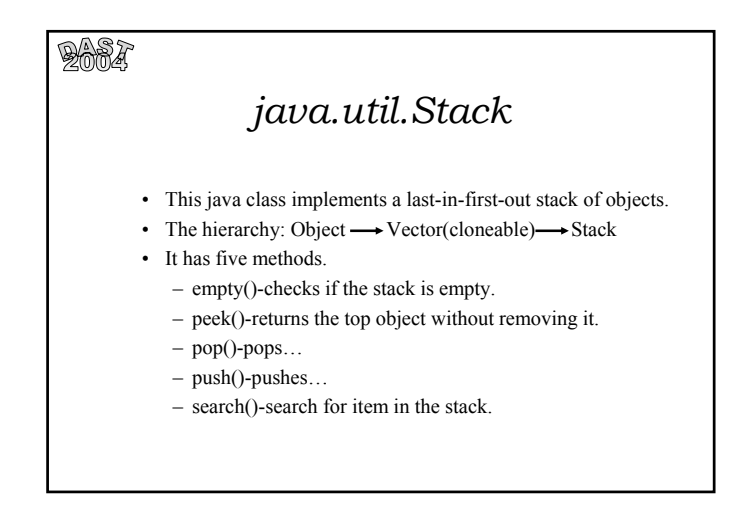

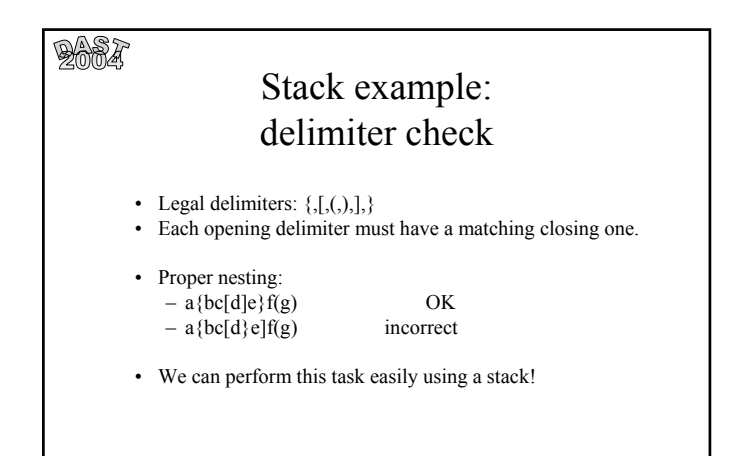

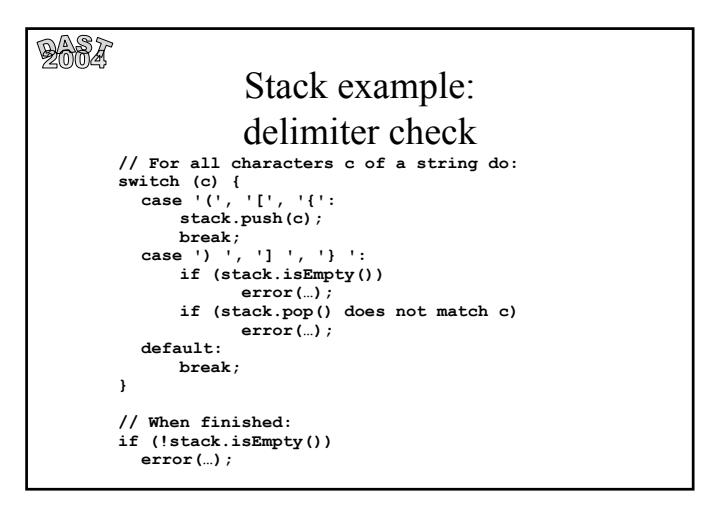

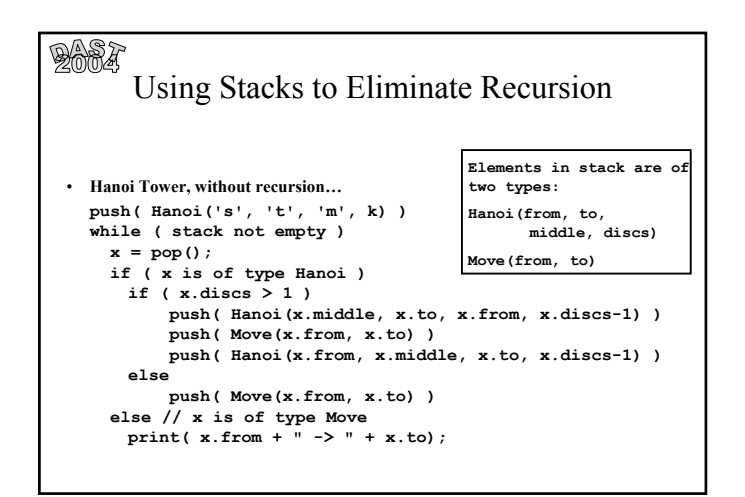

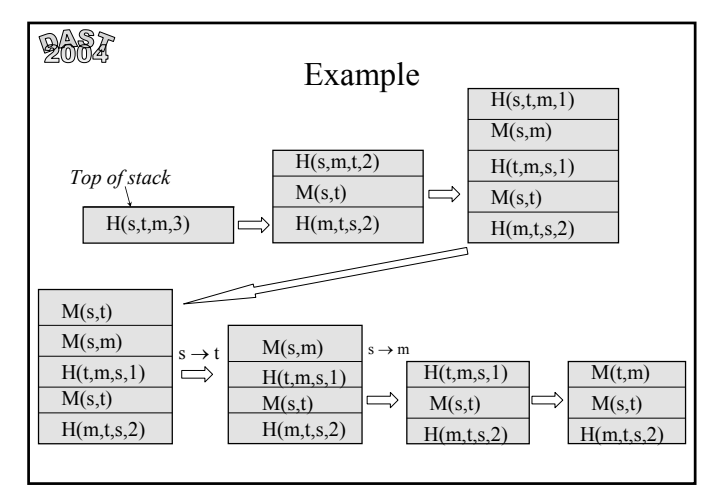

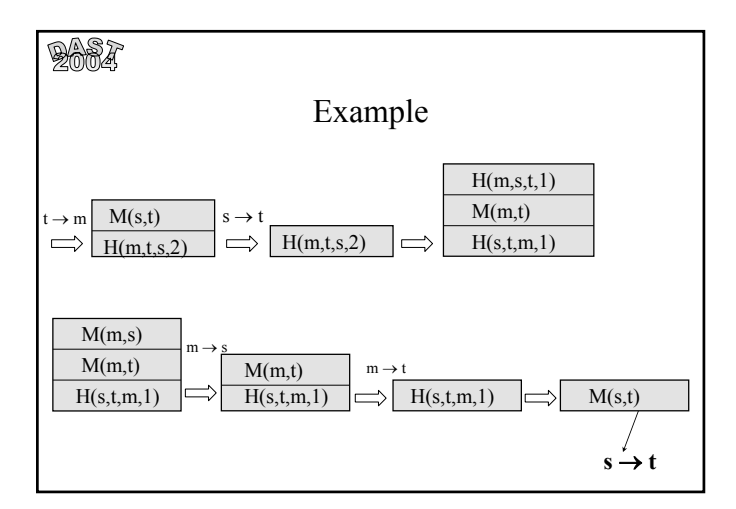

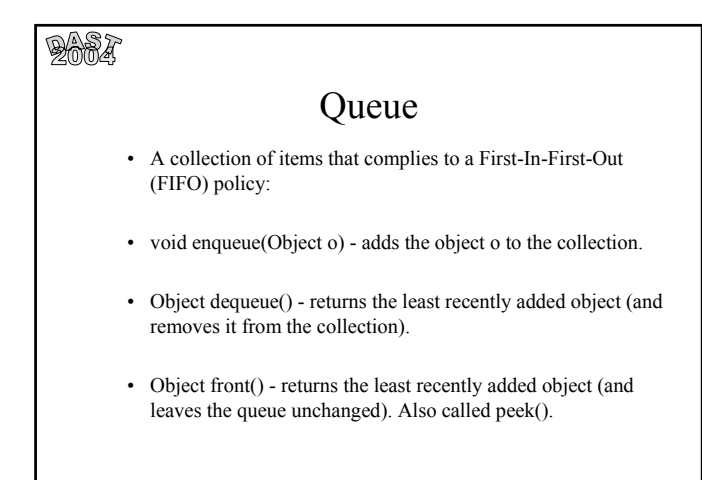

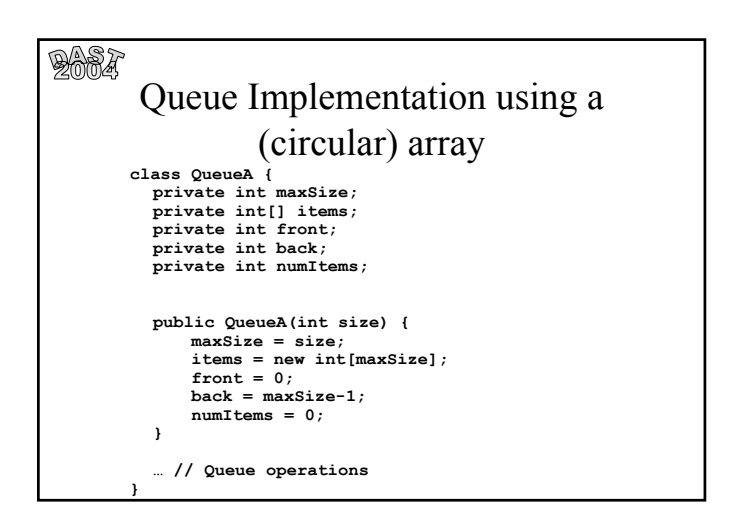

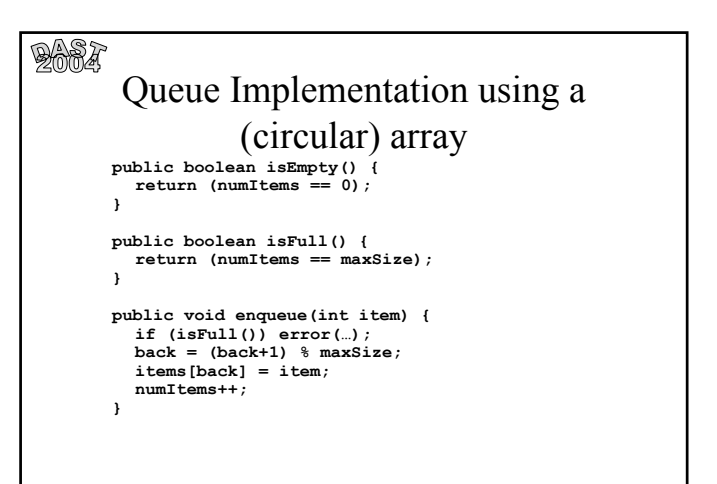

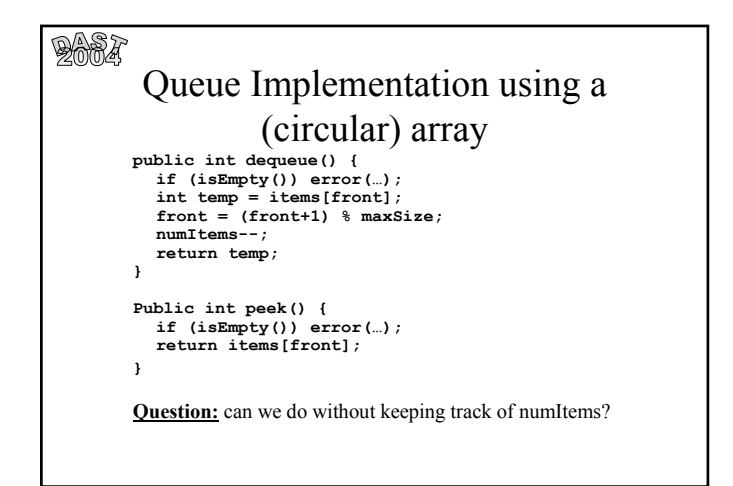

# $\frac{1}{2662}$

#### The master theorem

Let  $a \ge 1, b > 1$  be constants, let  $f(n)$  be a function such that  $n \ge 0$  =>  $f(n) \ge 0$  and let  $T(n)$  be defined on non-negative integers by the recurrence:

$$
T(n) = a^*T(n/b) + f(n)
$$

Then

1. If  $f(n) = O(n^{\log_b a - \varepsilon})$  then  $T(n) = \Theta(n^{\log_b a})$ 2. If  $f(n) = \Theta(n^{\log_b a})$  then  $T(n) = \Theta(n^{\log_b a^2} \cdot \log n)$ 3. If  $f(n) = \Omega(n^{\log_b a + \varepsilon})$  and  $a^*f(n/b) \leq c f(n)$ then  $T(n) = \Theta(f(n))$ 

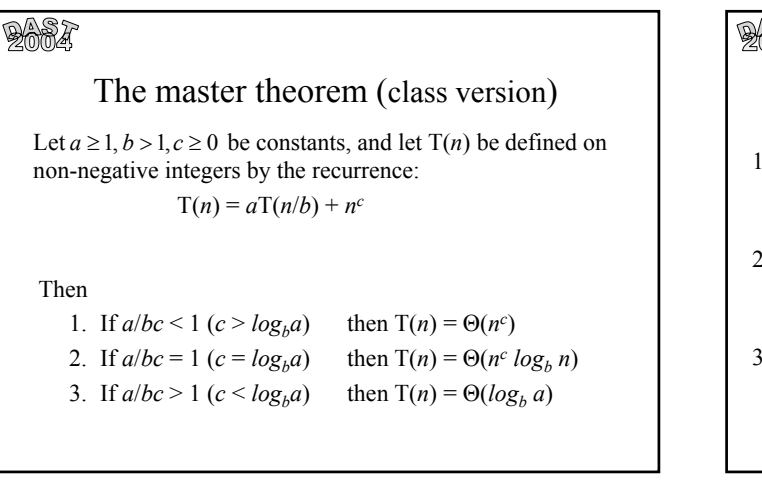

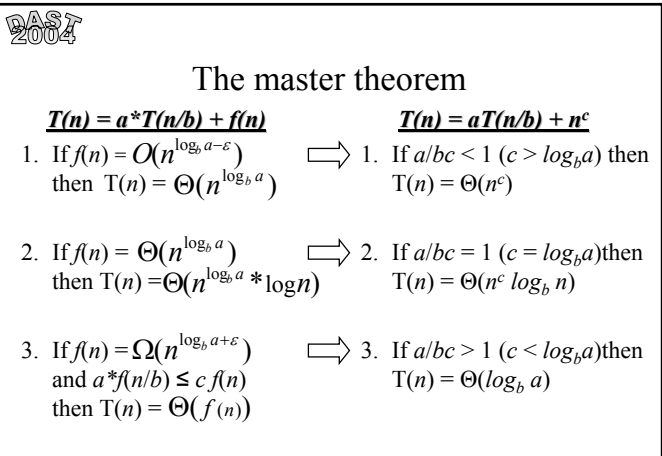